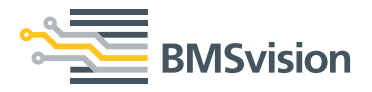

# **Cyclops Inspection automatique sur métier à tisser**

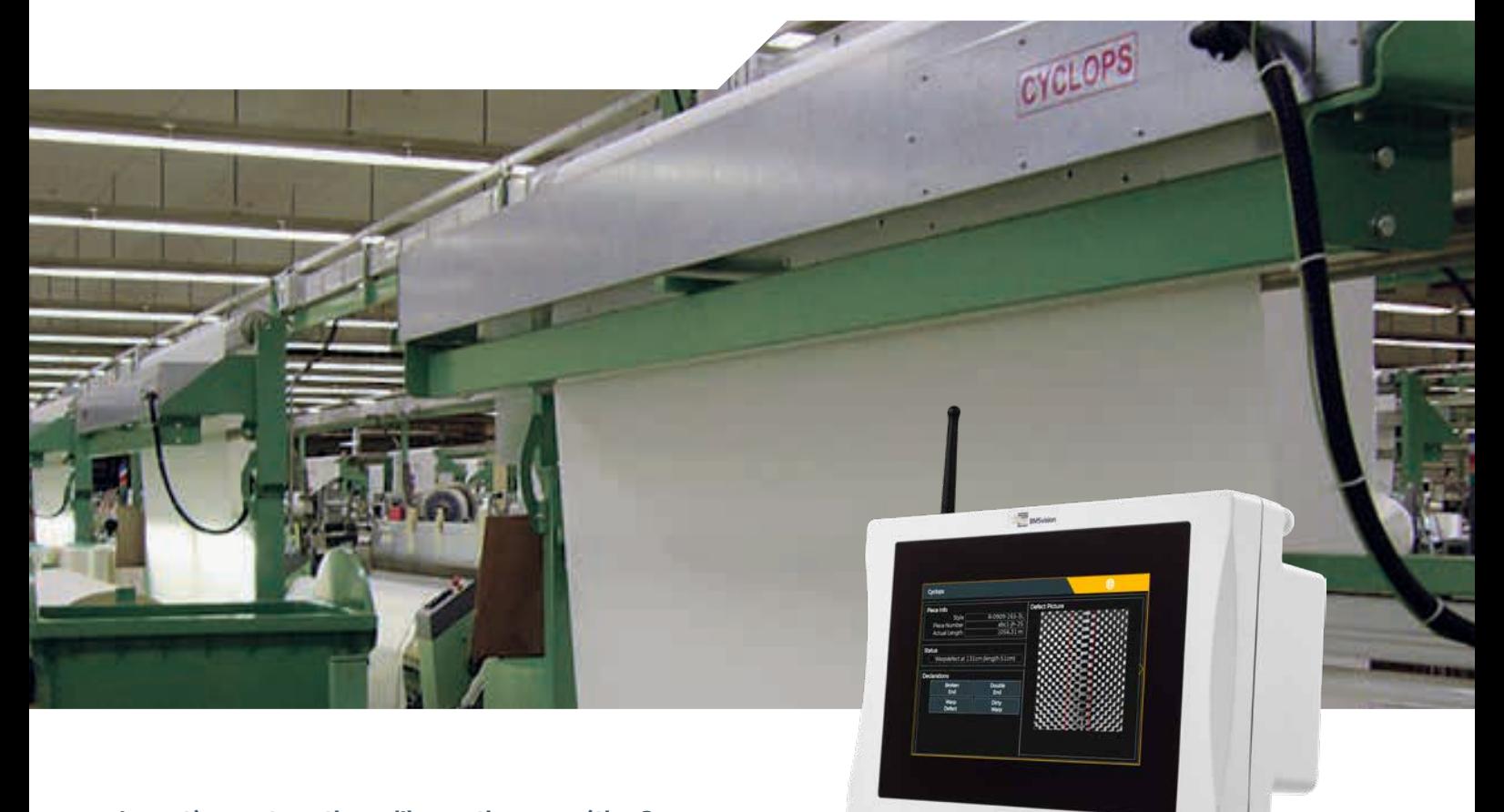

**Le système automatique d'inspection sur métier Cyclops peut détecter des défauts en chaîne et en trame à l'aide d'une caméra visualisant le tissu par un mouvement de va-et-vient. Il peut être installé sur l'enrouleur séparé ou intégré dans le métier à tisser.**

Lors d'un défaut en chaîne ou d'un taux élevé de défauts en trame, Cyclops arrête le métier et fait clignoter une ampoule d'alarme sur le métier. Sur l'écran du microprocesseur du métier, la nature du défaut et l'endroit où il se trouve dans le tissu sont indiqués. Le système bloque le métier et ce n'est qu'après une déclaration manuelle du tisserand confirmant l'élimination du défaut, que le métier peut être redémarré.

Connecté au système QualiMaster, toutes les informations sur les défauts de tissage venant du Cyclops peuvent être mémorisées dans une base de données dédiée à la qualité des tissus produits. Chaque information défaut est complétée de la duite exacte du tissu où se trouve le défaut, ce qui permet de rédiger un rapport de défauts par pièce et différents rapports sur la qualité des métiers, des articles, des tisserands, etc.

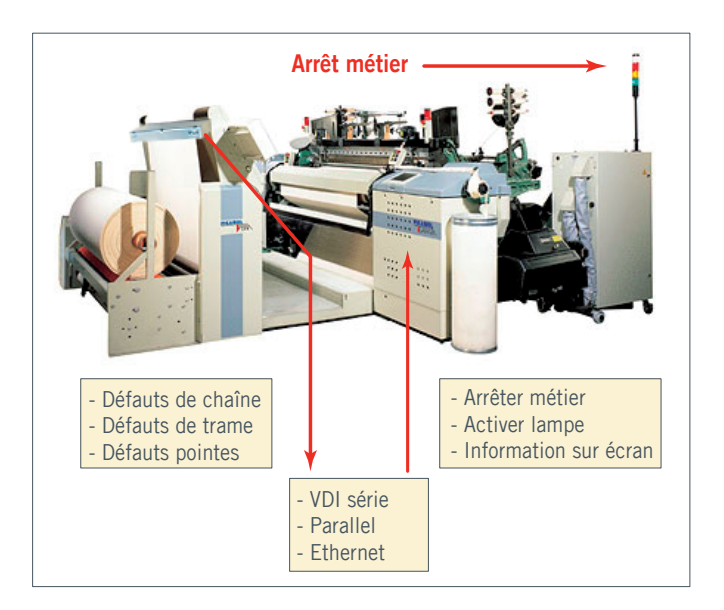

## **Interaction avec le métier à tisser**

Cyclops permet d'arrêter le métier, p. ex. quand un défaut en chaîne est détecté. Par l'intermédiaire du microprocesseur du métier, l'arrêt est commandé et le métier reste bloqué, empêchant ainsi la poursuite de la production du tissu défectueux. Ce n'est qu'après une déclaration manuelle du tisserand confirmant l'élimination du défaut, que le métier peut être redémarré.

Par sa déclaration, le tisserand peut donner plus de détails sur le défaut, ce qui en permet une analyse plus approfondie.

Afin d'aider le tisserand, une ampoule est activée indiquant l'arrêt et un message sur l'écran du métier informe le tisserand de la nature et de l`endroit du défaut.

L'arrêt du métier sera provoqué pour des défauts en chaîne et pour une concentration trop élevée de défauts en trame et de défauts ponctuels.

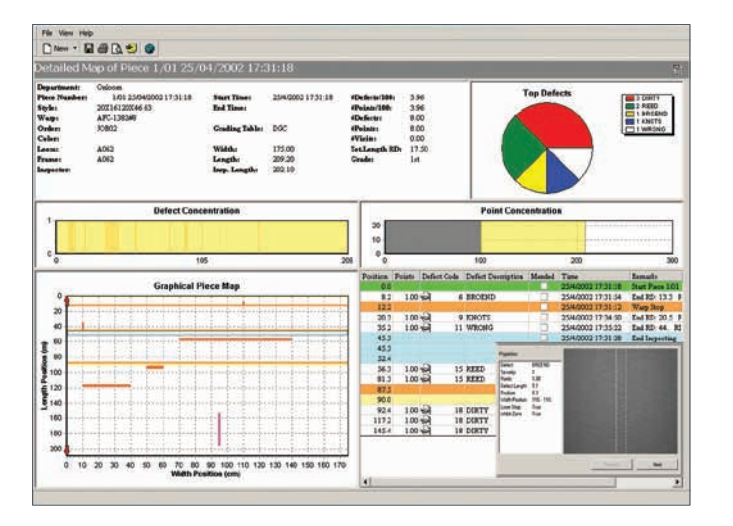

#### **Connexion avec QualiMaster**

Tous les défauts détectés sont transmis au système QualiMaster. Afin de compléter les informations, chaque défaut est marqué avec l'heure, la date et la position. Cela permet de localiser le défaut dans le rouleau de tissu, de générer des rapports de qualité par tisseur, par équipe, par style et bien d'autres choses encore.

Une application typique de QualiMaster est le logiciel de «by-pass». Lors de l'enlèvement du rouleau de tissu, le système formule un avis sur la qualité du tissu. Si, sur la base du nombre et de la concentration des défauts détectés, le tissu est jugé de première qualité, le système indique sur l'écran du métier à tisser que le rouleau de tissu peut passer l'inspection du tissu grège et qu'il peut être envoyé directement pour la suite du processus.

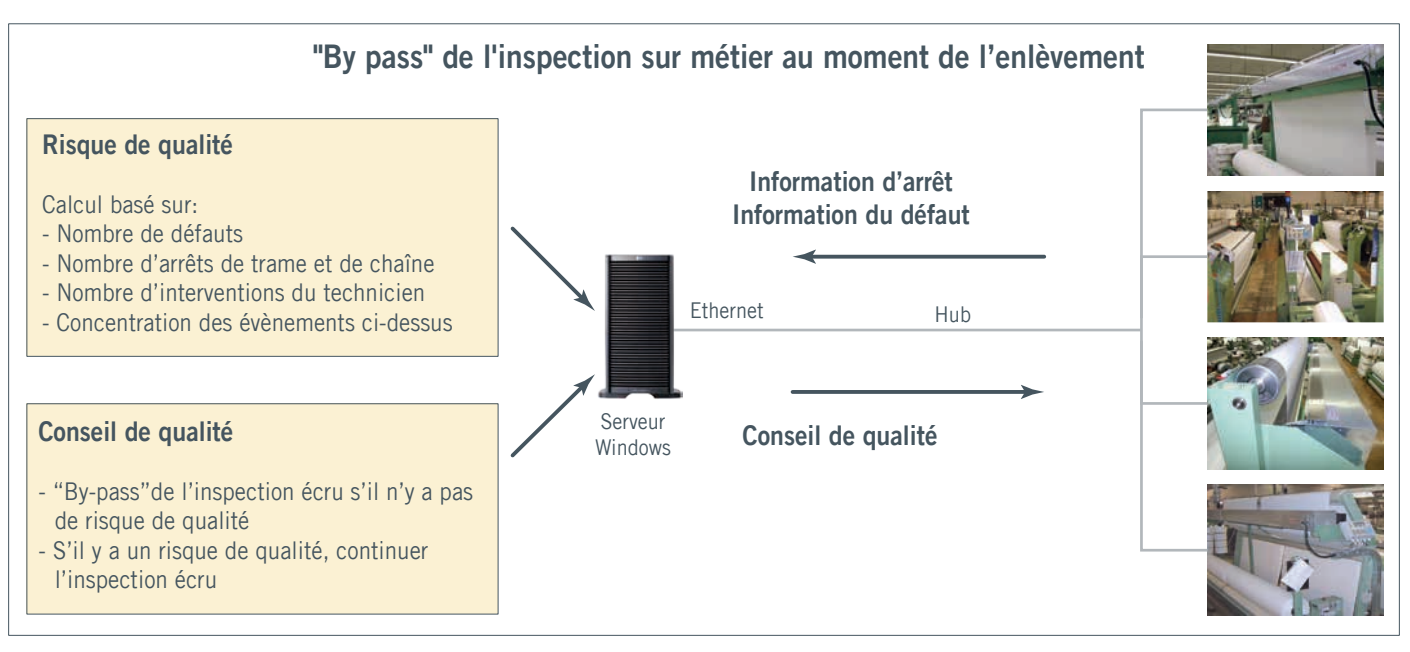

## **Retour d'informations à l'inspection grise**

Les pièces qui ont été marquées «risque de qualité» par le logiciel de by-pass sont réinspectées et éventuellement réparées sur une table d'inspection grise. Lors de l'identification de la pièce sur la table d'inspection, QualiMaster envoie la carte de la pièce dans l'ordre inverse au terminal d'inspection du tissu QT monté sur la table. L'unité d'E/S du QT peut être reliée à la

commande de vitesse de la table d'inspection, ce qui permet d'avancer à grande vitesse dans les zones sans défauts et de ralentir la vitesse de la table lorsqu'elle s'approche d'un défaut réparable. Cette fonction augmente considérablement l'efficacité du département de réparation.

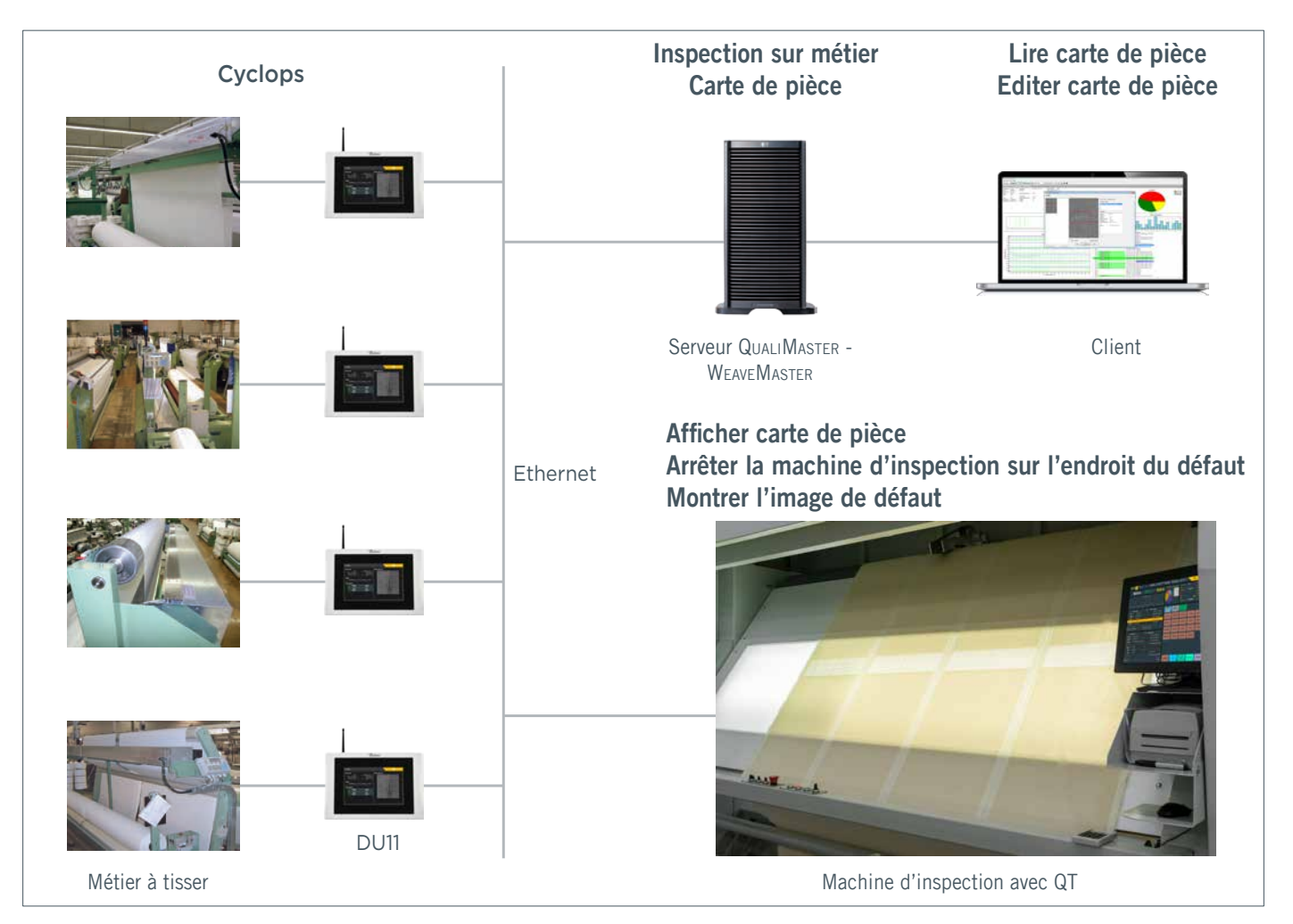

#### **Avantages**

- La détection des défauts en temps réel permet d'arrêter le métier et d'éviter la production du tissu avec défectueux.
- Inspection indépendante de la perception humaine.
- Augmentation de la qualité du tissu, réduction du taux de deuxième choix.
- Classement du tissu automatique selon les règles du client
- Réduction, éventuellement élimination de l'inspection des tissus écrus.
- Inutile d'investir dans un système d'inspection automatique du tissue brut.
- Intégration avec les systèmes QualiMaster et WEAVEMASTER.
- Installation facile.
- Peu de maintenance.
- Support pour l'inspection frontale et arrière.

## **Spécifications**

- Largeur maximale (largeur du peigne): 560 cm.
- Métiers simple laize (maximum 360 cm): solution simple caméra (vitesse transversale de la caméra: 54 cm/s).
- Métiers double laize (maximum 560 cm): solution double caméra (vitesse transversale de la caméra: 27 cm/s).
- Illumination standard: LED infrarouge. LED bleu en option pour une détection améliorée des taches.
- Résolution: 10 pixels/mm.
- Communication avec le métier: VDI, Ethernet.
- Intégration avec QualiMaster: Ethernet.
- Alimentation: 100 à 240 VAC / 50 à 60 Hz. Consommation: 50 W.

#### **Installation**

Sur l'enrouleur séparé derrière le métier.

## **Défauts de tissu typiques détectés par Cyclops**

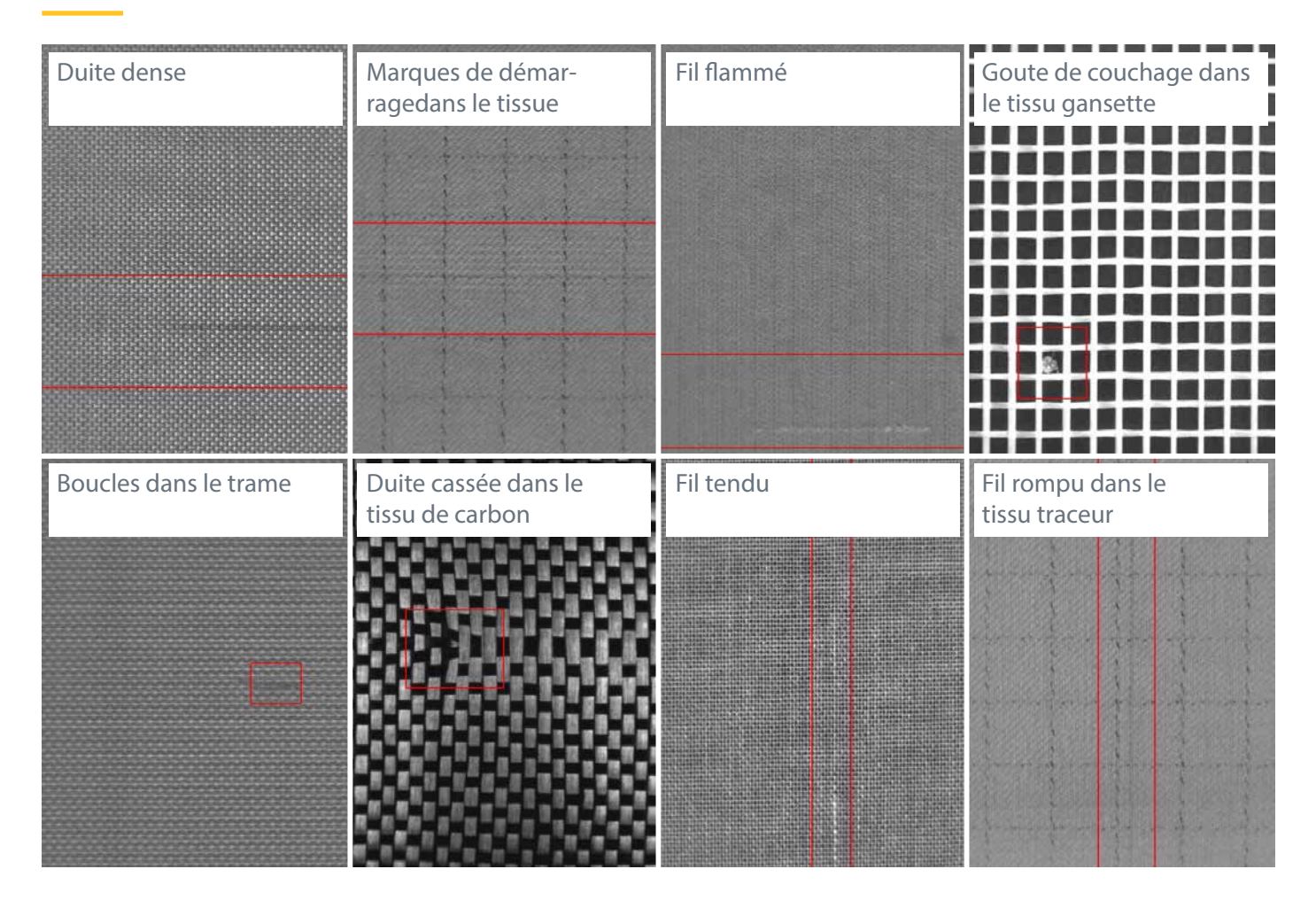

## **Principe de fonctionnement**

Le système d'inspection sur métier utilise une ou deux unités de traitement d'images comprenant une caméra et des panneaux d'éclairage. La caméra visionne le tissu par un mouvement de va-et-vient. Durant son déplacement, la caméra prends des photos du tissu. Ces photos digitalisées sont transférées au processeur de l'unité de traitement d'images. A l'aide d'algorithmes, il fait une analyse des images afin de détecter des déviations par rapport au standard. Chaque défaut détecté est signalé au métier à tisser.

L'ajustage du système Cyclops est assez simple. Le mouvement transversale de la caméra est réglé automatiquement en fonction de la largeur du tissu. L'éclairage et le réglage de la caméra sont optimisés par le processus du calibrage effectué par le logiciel lors d'un changement d'article. La structure et la texture du tissu sont automatiquement identifiées, ce qui permet de déterminer les paramètres optimums pour l'algorithme de détection de défauts.

# **Inspection du tissu kevlar et carbone**

En raison de leur nature de réflexion spéculaire, les tissus en kevlar et en carbone sont extrêmement difficiles à inspecter. Une tête de mesure Cyclops spécialement concue pour exploiter les caractéristiques de réflexion de ces tissus, ainsi que des algorithmes logiciels dédiés, garantissent un système d'inspection sur pièce fiable à 100 % pour ces tissus coûteux.

#### **Références**

![](_page_3_Picture_8.jpeg)

![](_page_3_Picture_10.jpeg)

[sales@bmsvision.com](mailto:sales%40bmsvision.com?subject=) [www.bmsvision.com](https://www.bmsvision.com?utm_source=brch&utm_medium=text&utm_campaign=back
)

Belgium: +32 56 262 611 United Kingdom: +44 1254 662 244 United States: +1 704 392 9371 China: +86 512 8889 8800